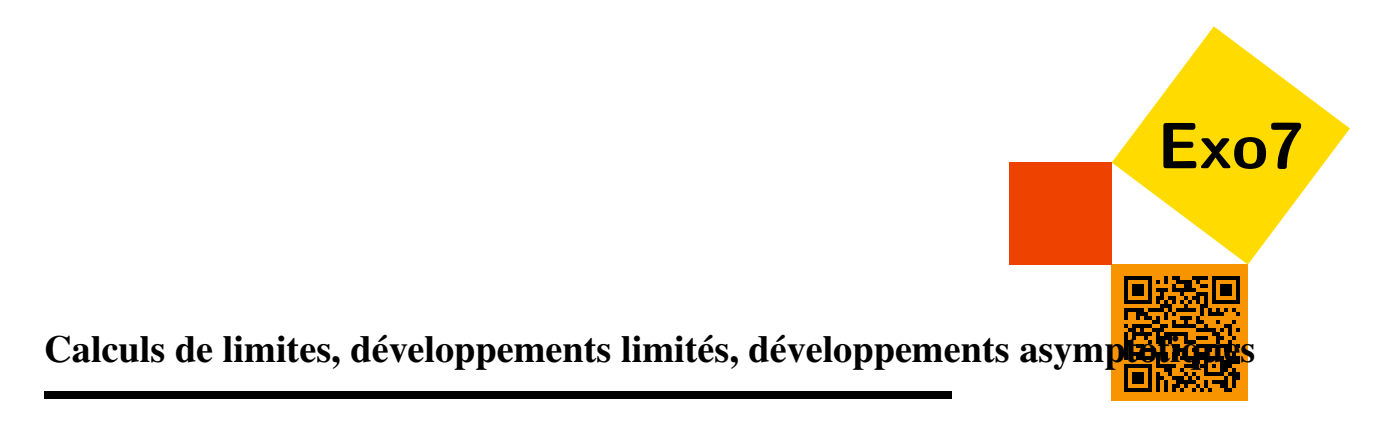

Exercices de Jean-Louis Rouget. Retrouver aussi cette fiche sur [www.maths-france.fr](http://www.maths-france.fr)

\* très facile \*\* facile \*\*\* difficulté moyenne \*\*\*\* difficile \*\*\*\*\* très difficile I : Incontournable T : pour travailler et mémoriser le cours

## <span id="page-0-0"></span>Exercice 1 IT

Etudier l'existence et la valeur éventuelle des limites suivantes

1.  $\lim_{x \to \pi/2} (\sin x)^{1/(2x-\pi)}$ 2.  $\lim_{x\to\pi/2} |\tan x|^{\cos x}$ 3.  $\lim_{n \to +\infty} \left( \cos(\frac{n\pi}{3n+1}) + \sin(\frac{n\pi}{6n+1}) \right)^n$ 4.  $\lim_{x\to 0} (\cos x)^{\ln|x|}$ 5.  $\lim_{x \to \pi/2} \cos x \cdot e^{1/(1-\sin x)}$ 6.  $\lim_{x \to \pi/3} \frac{2 \cos^2 x + \cos x - 1}{2 \cos^2 x - 3 \cos x + 1}$ 7.  $\lim_{x\to 0} \left( \frac{1+\tan x}{1+\tan x} \right)$  $\frac{1+\tan x}{1+\tan x}$ <sup>1/sin *x*</sup> 8.  $\lim_{x \to e, x < e} (\ln x)^{\ln(e - x)}$ 9.  $\lim_{x\to 1, x>1} \frac{x^x-1}{\ln(1-\sqrt{x^2})}$  $\frac{x}{\ln(1-\sqrt{x^2-1})}$ 10.  $\lim_{x \to +\infty} \frac{x \ln(\text{ch} x - 1)}{x^2 + 1}$ 11.  $\lim_{x\to 0, x>0} \frac{(\sin x)^x - x^{\sin x}}{\ln(x-x^2)+x-\ln x}$ ln(*x*−*x* <sup>2</sup>)+*x*−ln*x* 12.  $\lim_{x \to +\infty} \left( \frac{\ln(x+1)}{\ln x} \right)$  $\left(\frac{x+1}{\ln x}\right)^x$ 13.  $\lim_{x\to 1/\sqrt{2}}$  $(\arcsin x)^2 - \frac{\pi^2}{16}$  $\frac{3 \ln x}{2x^2-1}$ 14.  $\lim_{x \to +\infty} \left( \frac{\cos(a+\frac{1}{x})}{\cos a} \right)$  $\left(\frac{s(a+\frac{1}{x})}{\cos a}\right)^x$  (où  $\cos a \neq 0$ )  $\overline{\text{Correction}}$  $\overline{\text{Correction}}$  $\overline{\text{Correction}}$   $\blacktriangledown$   $[005426]$ 

# <span id="page-0-1"></span>Exercice 2 IT

Déterminer les développements limités à l'ordre demandé au voisinage des points indiqués :

1. 
$$
\frac{1}{1-x^2-x^3}
$$
 (ordre 7 en 0)

- 2.  $\frac{1}{\cos x}$  (ordre 7 en 0)
- 3. Arccos  $\sqrt{\frac{x}{\tan x}}$  (ordre 3 en 0)
- 4. tan *x* (ordre 3 en  $\frac{\pi}{4}$ )
- 5.  $(\text{ch} x)^{1/x^2}$  (ordre 2 en 0)
- 6.  $\tan^3 x(\cos(x^2) 1)$  (ordre 8 en 0)
- 7.  $\frac{\ln(1+x)}{x^2}$  (ordre 3 en 1)
- 8. Arctan( $\cos x$ ) (ordre 5 en 0)

9. Arctan 
$$
\sqrt{\frac{x+1}{x+2}}
$$
 (ordre 2 en 0)  
\n10.  $\frac{1}{x^2} - \frac{1}{\text{Arcsin}^2 x}$  (ordre 5 en 0)  
\n11.  $\int_x^{x^2} \frac{1}{\sqrt{1+t^4}} dt$  (ordre 10 en 0)  
\n12.  $\ln \left( \sum_{k=0}^{99} \frac{x^k}{k!} \right)$  (ordre 100 en 0)  
\n13.  $\tan \sqrt[3]{4(\pi^3 + x^3)}$  (ordre 3 en  $\pi$ )  
\nCorrection  $\blacktriangledown$  [005427]

# <span id="page-1-0"></span>Exercice 3 \*\*\*

Soit  $0 < a < b$ . Etude complète de la fonction  $f(x) = \left(\frac{a^x + b^x}{2}\right)^x$  $\frac{1}{2}b^{x}\big)^{1/x}.$  $\overline{\text{Correction}}$  $\overline{\text{Correction}}$  $\overline{\text{Correction}}$   $\blacktriangledown$  [005428]

# <span id="page-1-1"></span>Exercice 4 \*\*

```
Etude au voisinage de +\infty de \sqrt{x^2 - 3} - \sqrt[3]{8x^3 + 7x^2 + 1}.
Correction}} \blacktriangledown [005429]
```
# <span id="page-1-2"></span>Exercice 5 \*\*

Soit  $f(x) = \frac{x}{1-x^2}$ . Calculer  $f^{(n)}(0)$  en moins de 10 secondes puis  $f^{(n)}(x)$  pour  $|x| \neq 1$  en à peine plus de temps).  $\overline{\phantom{0}}$   $\overline{\phantom{0}}$   $\overline{\$ 

# <span id="page-1-3"></span>Exercice 6 IT

- 1. Equivalent simple en  $+\infty$  et  $-\infty$  de  $\sqrt{x^2+3x+5}-x+1$ .
- 2. Equivalent simple en 0, 1, 2 et  $+\infty$  de  $3x^2 6x$
- 3. Equivalent simple en 0 de  $(\sin x)^{x-x^2} (x x^2)^{\sin x}$ .
- 4. Equivalent simple en  $+\infty$  de  $x^{\text{th}x}$ .
- 5. Equivalent simple en 0 de tan(sin*x*)−sin(tan*x*).

# $\overline{\text{Correction}}$  $\overline{\text{Correction}}$  $\overline{\text{Correction}}$   $\blacktriangledown$   $[005431]$

# <span id="page-1-4"></span>Exercice 7 \*\*IT

Développement asymptotique à la précision  $\frac{1}{n^3}$  de  $u_n = \frac{1}{n!} \sum_{k=0}^n k!$ .  $\overline{\text{Correction}}$  $\overline{\text{Correction}}$  $\overline{\text{Correction}}$   $\blacksquare$  [005432]

## <span id="page-1-5"></span>Exercice 8 \*\*IT

- 1. Développement asymptotique à la précision  $x^2$  en 0 de  $\frac{1}{x(e^x-1)} \frac{1}{x^2}$  $rac{1}{x^2}$ .
- 2. Développement asymptotique à la précision  $\frac{1}{x^3}$  en  $+\infty$  de  $x\ln(x+1)-(x+1)\ln x$ .

 $\frac{1}{2}$  [005433]

<span id="page-1-6"></span>Exercice 9 \*\*

Soient *a* > 0 et *b* > 0. Pour *n*  $\in$   $\mathbb{N}^*$  et *x*  $\in$   $\mathbb{R}$ , on pose  $f_n(x) = \left(1 + \frac{x}{n}\right)$  $\frac{x}{n}$ <sup>n</sup>.

- 1. Equivalent simple quand *n* tend vers  $+\infty$  de  $f_n(a+b) f_n(a)f_n(b)$ .
- 2. Même question pour  $e^{-a} f_n(a) 1 + \frac{a^2}{2n}$  $\frac{a^2}{2n}$ .

 $\frac{1}{2}$  [005434]

# <span id="page-1-7"></span>Exercice 10 \*\*\*I

Soit  $u_0 \in ]0, \frac{\pi}{2}].$  Pour  $n \in \mathbb{N}$ , on pose  $u_{n+1} = \sin(u_n)$ .

- 1. Montrer brièvement que la suite *u* est strictement positive et converge vers 0.
- 2. (a) Déterminer un réel  $\alpha$  tel que la suite  $u_{n+1}^{\alpha} u_n^{\alpha}$  ait une limite finie non nulle.
	- (b) En utilisant le lemme de CESARO, déterminer un équivalent simple de *un*.

### $\overline{\text{Correction}}$  $\overline{\text{Correction}}$  $\overline{\text{Correction}}$   $\blacktriangledown$   $[005435]$

### <span id="page-2-0"></span>Exercice 11 \*\*I

Soit *u* la suite définie par la donnée de son premier terme  $u_0 > 0$  et la relation  $\forall n \in \mathbb{N}$ ,  $u_{n+1} = u_n e^{-u_n}$ . Equivalent simple de  $u_n$  quand *n* tend vers +∞.

 $\overline{\phantom{0}}$   $\overline{\phantom{0}}$   $\overline{\$ 

### <span id="page-2-1"></span>Exercice 12 \*\*\*I

- 1. Montrer que l'équation tan $x = x$  a une unique solution dans l'intervalle  $[n\pi, (n+1)\pi]$  pour *n* entier naturel donné. On note *x<sup>n</sup>* cette solution.
- 2. Trouver un développement asymptotique de  $x_n$  à la précision  $\frac{1}{n^2}$ .

#### $\overline{\text{Correction}}$  $\overline{\text{Correction}}$  $\overline{\text{Correction}}$   $\blacksquare$  [005437]

#### <span id="page-2-2"></span>Exercice 13

- 1. Montrer que l'équation  $x + \ln x = k$  admet, pour *k* réel donné, une unique solution dans  $[0, +\infty]$ , notée  $x_k$ .
- 2. Montrer que, quand *k* tend vers  $+\infty$ , on a :  $x_k = ak + b \ln k + c \frac{\ln k}{k} + o\left(\frac{\ln k}{k}\right)$  où *a*, *b* et *c* sont des constantes à déterminer.

## [Correction](#page-18-0) ▼ 1005438]

## <span id="page-2-3"></span>Exercice 14 \*\*

Soit  $f(x) = 1 + x + x^2 + x^3 \sin \frac{1}{x^2} \sin x \neq 0$  et 1 si  $x = 0$ .

- 1. Montrer que *f* admet en 0 un développement limité d'ordre 2.
- 2. Montrer que *f* est dérivable sur R.
- 3. Montrer que *f* 0 n'admet en 0 aucun développement limité d'aucun ordre que ce soit.

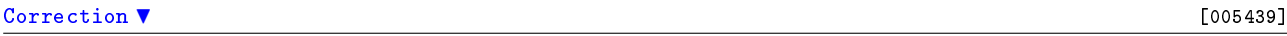

#### <span id="page-2-4"></span>Exercice 15 \*\*IT

Etude au voisinage de 0 de  $f(x) = \frac{1}{x} - \frac{1}{\text{Arcsin}x}$  (existence d'une tangente ?)  $\overline{\text{Consection}}$   $\blacktriangledown$  [005440]

#### <span id="page-2-5"></span>Exercice 16 \*\*I

- 1. La fonction  $x \mapsto$  Arccos *x* admet-elle en 1 (à gauche) un développement limité d'ordre 0 ? d'ordre 1 ?
- 2. Equivalent simple de Arccos*x* en 1.

#### $\overline{\text{Correction}}$  $\overline{\text{Correction}}$  $\overline{\text{Correction}}$   $\overline{\text{}}$  [005441]

#### <span id="page-2-6"></span>Exercice 17 \*\*\*

- 1. Développement limité à l'ordre *n* en 0 de  $f(x) = \frac{1}{(1-x)^2(1+x)}$ .
- 2. Soit  $a_k$  le  $k$ -ème coefficient. Montrer que  $a_k$  est le nombre de solutions dans  $\mathbb{N}^2$  de l'équation  $p + 2q = k$ .

#### $\overline{\text{Correction}}$  $\overline{\text{Correction}}$  $\overline{\text{Correction}}$   $\blacktriangledown$  [005442]

Retrouver cette fiche et d'autres exercices de maths sur [exo7.emath.fr](http://exo7.emath.fr)

#### <span id="page-3-0"></span>Correction de [l'exercice](#page-0-0) [1](#page-0-0) ▲

1. Si  $x \in ]0,\pi[$ , sin $x > 0$ , de sorte que la fonction proposée est bien définie sur un voisinage pointé de  $\frac{\pi}{2}$  $2\pi x \in ]0, \pi[$ , sin $x > 0$ , de sorte que la fonction proposec est oten define sur un voisinage point de  $\frac{2}{2}$ <br>(c'est-à-dire un voisinage de  $\frac{\pi}{2}$  auquel on a enlevé le point  $\frac{\pi}{2}$ ) et de plus  $(\sin x)^{1/(2x-\pi)} = e^{\ln$ Quand *x* tend vers  $\frac{\pi}{2}$ , sin*x* tend vers 1 et donc

$$
\ln(\sin x) \sim \sin x - 1 = -\left(1 - \cos\left(\frac{\pi}{2} - x\right)\right) \sim -\frac{1}{2}\left(\frac{\pi}{2} - x\right)^2 = -\frac{(2x - \pi)^2}{8}.
$$
  
Donc,  $\frac{\ln(\sin x)}{2x - \pi} \sim -\frac{2x - \pi}{8} \to 0$  et enfin  $(\sin x)^{1/(2x - \pi)} = e^{\ln(\sin x)/(2x - \pi)} \to e^0 = 1$ .  

$$
\boxed{\lim_{x \to \frac{\pi}{2}} (\sin x)^{1/(2x - \pi)} = 1.}
$$

2. Si  $x \in ]0, \pi[\setminus {\frac{\pi}{2}}]$ ,  $|\tan x| > 0$ , de sorte que la fonction proposée est bien définie sur un voisinage pointé de  $\frac{\pi}{2}$  et de plus  $|\tan x|^{cos x} = e^{\cos x \ln(|\tan x|)}$ . Quand *x* tend vers  $\frac{\pi}{2}$ ,

ln|tan*x*| = ln|sin*x*| −ln|cos*x*| ∼ −ln|cos*x*|,

puis  $\cos x \ln |\tan x| \sim -\cos x \ln |\cos x| \rightarrow 0$  (car, quand *u* tend vers 0,  $u \ln u \rightarrow 0$ ). Donc,  $|\tan x|^{cos x} =$  $e^{\cos x \ln |\tan x|} \rightarrow e^0 = 1.$ 

$$
\boxed{\lim_{x \to \frac{\pi}{2}} |\tan x|^{\cos x} = 1.}
$$

3. Quand *n* tend vers  $+\infty$ , cos  $\frac{n\pi}{3n+1} + \sin \frac{n\pi}{6n+1} \to \cos \frac{\pi}{3} + \sin \frac{\pi}{6} = 1$  (et on est en présence d'une indétermination du type  $1^{+\infty}$ ). Quand *n* tend vers  $+\infty$ ,

$$
\cos\frac{n\pi}{3n+1} = \cos\left(\frac{\pi}{3}\left(1+\frac{1}{3n}\right)^{-1}\right) = \cos\left(\frac{\pi}{3}-\frac{\pi}{9n}+o\left(\frac{1}{n}\right)\right)
$$
  
=  $\frac{1}{2}\cos\left(\frac{\pi}{9n}+o\left(\frac{1}{n}\right)\right)+\frac{\sqrt{3}}{2}\sin\left(\frac{\pi}{9n}+o\left(\frac{1}{n}\right)\right) = \frac{1}{2}\left(1+o\left(\frac{1}{n}\right)\right)+\frac{\sqrt{3}}{2}\left(\frac{\pi}{9n}+o\left(\frac{1}{n}\right)\right)$   
=  $\frac{1}{2}+\frac{\sqrt{3}\pi}{18n}+o\left(\frac{1}{n}\right)$ 

De même,

$$
\sin\frac{n\pi}{6n+1} = \sin\left(\frac{\pi}{6}\left(1+\frac{1}{6n}\right)^{-1}\right) = \sin\left(\frac{\pi}{6}-\frac{\pi}{36n}+o\left(\frac{1}{n}\right)\right)
$$

$$
= \frac{1}{2}\cos\left(\frac{\pi}{36n}+o\left(\frac{1}{n}\right)\right) - \frac{\sqrt{3}}{2}\sin\left(\frac{\pi}{36n}+o\left(\frac{1}{n}\right)\right) = \frac{1}{2} - \frac{\sqrt{3}\pi}{72n} + o\left(\frac{1}{n}\right).
$$

Puis,

$$
n\ln\left(\cos\frac{n\pi}{3n+1}+\sin\frac{n\pi}{6n+1}\right)=n\ln\left(1+\frac{\sqrt{3}\pi}{24n}+o\left(\frac{1}{n}\right)\right)=n\left(\frac{\sqrt{3}\pi}{24n}+o\left(\frac{1}{n}\right)\right)=\frac{\sqrt{3}\pi}{24}+o(1),
$$

et donc

$$
\lim_{n\to+\infty}\left(\cos\frac{n\pi}{3n+1}+\sin\frac{n\pi}{6n+1}\right)^n=e^{\sqrt{3}\pi/24}.
$$

4. Quand *x* tend vers 0, ln(cos *x*) ~ cos  $x-1 \sim -\frac{x^2}{2}$  $\frac{x^2}{2}$ . Puis, ln |x|ln(cos *x*)  $\sim -\frac{x^2}{2}$  $\frac{x^2}{2} \ln |x| \to 0$ . Donc,  $(\cos x)^{\ln |x|} \to$  $e^0 = 1.$ 

 $\lim_{x\to 0}(\cos x)^{\ln|x|} = 1.$ 

5. Quand *x* tend vers  $\frac{\pi}{2}$ ,  $\frac{1}{1-\sin x}$  tend vers  $+\infty$ . Posons  $h = x - \frac{\pi}{2}$  puis  $\varepsilon = \text{sgn}(h)$ , de sorte que

$$
(\cos x)e^{1/(1-\sin x)} = -\varepsilon |\sin h|e^{1/(1-\cos h)} = -\varepsilon e^{\ln|\sin h| + \frac{1}{1-\cos h}}.
$$

Or, quand *h* tend vers 0,

$$
\ln|\sin h| + \frac{1}{1-\cos h} = \frac{(1-\cos h)\ln|\sin h|+1}{1-\cos h} = \frac{(-\frac{h^2}{2}+o(h^2))(\ln|h|+o(\ln|h|))+1}{\frac{h^2}{2}+o(h^2)} = \frac{1+o(1)}{\frac{h^2}{2}+o(h^2)} \sim \frac{2}{h^2},
$$

et donc, quand *h* tend vers 0, ln  $|\sin h| + \frac{1}{1-\cosh} \sim \frac{2}{h}$  $\frac{2}{h^2}$  →  $+\infty$ . Par suite,

$$
\lim_{x \to \pi/2, x < \pi/2} \cos(x) e^{1/(1-\sin x)} = +\infty \text{ et } \lim_{x \to \pi/2, x > \pi/2} \cos(x) e^{1/(1-\sin x)} = -\infty.
$$

6. Pour *x* ∈ ℝ,  $2\cos^2 x - 3\cos x + 1 = (2\cos x - 1)(\cos x - 1)$  et donc

$$
\forall x \in \mathbb{R}, 2\cos^2 x - 3\cos x + 1 = 0 \Leftrightarrow x \in \left(\pm \frac{\pi}{3} + 2\pi \mathbb{Z}\right) \cup 2\pi \mathbb{Z}.
$$

Pour  $x \notin \left(\pm \frac{\pi}{3} + 2\pi \mathbb{Z}\right) \cup 2\pi \mathbb{Z}$ ,

$$
\frac{2\cos^2 x + \cos x - 1}{2\cos^2 x - 3\cos x + 1} = \frac{(2\cos x - 1)(\cos x + 1)}{(2\cos x - 1)(\cos x - 1)} = \frac{\cos x + 1}{\cos x - 1},
$$
  
et donc,  $\lim_{x \to \pi/3} \frac{2\cos^2 x + \cos x - 1}{2\cos^2 x - 3\cos x + 1} = \frac{\frac{1}{2} + 1}{\frac{1}{2} - 1} = -3.$   

$$
\lim_{x \to \pi/3} \frac{2\cos^2 x + \cos x - 1}{2\cos^2 x - 3\cos x + 1} = -3.
$$

7. Quand *x* tend vers 0,

$$
\frac{1+\tan x}{1+\tan x} = \frac{1+x+o(x)}{1+x+o(x)} = (1+x+o(x)(1-x+o(x)) = 1+o(x).
$$

Puis, quand *x* tend vers 0,

$$
\frac{1}{\sin x} \ln \left( \frac{1 + \tan x}{1 + \tan x} \right) = \frac{\ln(1 + o(x))}{x + o(x)} = \frac{o(x)}{x + o(x)} = \frac{o(1)}{1 + o(1)} \to 0.
$$

Donc,

$$
\boxed{\lim_{x\to 0} \left(\frac{1+\tan x}{1+\tan x}\right)^{1/\sin x}=1.}
$$

8. Quand *x* tend vers *e* par valeurs inférieures, ln(*x*) tend vers 1 et donc

$$
\ln(\ln x) \sim \ln x - 1 = \ln\left(\frac{x}{e}\right) \sim \frac{x}{e} - 1 = -\frac{1}{e}(e - x),
$$

puis,

$$
\ln(e-x)\ln(\ln x) \sim -\frac{1}{e}(e-x)\ln(e-x) \to 0,
$$

 $\text{et donc } (\ln x)^{\ln(e-x)} = e^{\ln(e-x)\ln(\ln x)} \to 1.$ 

$$
\lim_{\substack{x \to e \\ x < e}} (\ln x)^{\ln(e - x)} = 1.
$$

9. Quand *x* tend vers 1 par valeurs supérieures,  $x \ln x \rightarrow 0$ , et donc

$$
x^{x} - 1 = e^{x \ln x} - 1 \sim x \ln x \sim 1 \times (x - 1) = x - 1.
$$

Ensuite,  $\sqrt{x^2 - 1}$  tend vers 0 et donc

$$
\ln(1-\sqrt{x^2-1}) \sim -\sqrt{x^2-1} = -\sqrt{(x-1)(x+1)} \sim -\sqrt{2(x-1)}.
$$

Finalement, quand *x* tend vers 1 par valeurs supérieures,

$$
\frac{x^{x} - 1}{\ln(1 - \sqrt{x^{2} - 1})} \sim \frac{x - 1}{-\sqrt{2(x - 1)}} = -\frac{1}{\sqrt{2}}\sqrt{x - 1} \to 0.
$$

$$
\lim_{\substack{x \to 1 \\ x > e}} \frac{x^{x} - 1}{\ln(1 - \sqrt{x^{2} - 1})} = 0.
$$

10. Quand *x* tend vers  $+\infty$ ,

$$
\ln(\text{ch} x - 1) \sim \ln(\text{ch} x) \sim \ln\left(\frac{e^x}{2}\right) = x - \ln 2 \sim x,
$$

et donc

$$
\frac{x\ln(\text{ch}x - 1)}{x^2 + 1} \sim \frac{x \times x}{x^2} = 1.
$$

$$
\lim_{x \to +\infty} \frac{x\ln(\text{ch}x - 1)}{x^2 + 1} = 1.
$$

11. Quand *x* tend vers 0 par valeurs supérieures,

$$
\ln(x - x^2) + x - \ln x = x + \ln(1 - x) = -\frac{x^2}{2} + o(x^2) \sim -\frac{x^2}{2}.
$$

Ensuite,

$$
(\sin x)^{x} = e^{x\ln(\sin x)} = e^{x\ln(x - \frac{x^{3}}{6} + o(x^{3}))} = e^{x\ln x}e^{x\ln(1 - \frac{x^{2}}{6} + o(x^{2}))} = x^{x}e^{-\frac{x^{3}}{6} + o(x^{3})} = x^{x}\left(1 - \frac{x^{3}}{6} + o(x^{3})\right),
$$

et,

$$
x^{\sin x} = e^{(x-\frac{x^3}{6}+o(x^3))\ln x} = e^{x\ln x}e^{-\frac{x^3\ln x}{6}+o(x^3\ln x)} = x^x\left(1-\frac{x^3\ln x}{6}+o(x^3\ln x)\right).
$$

Donc,

$$
(\sin x)^{x} - x^{\sin x} = x^{x} \left( 1 - \frac{x^{3}}{6} + o(x^{3}) \right) - x^{x} \left( 1 - \frac{x^{3} \ln x}{6} + o(x^{3} \ln x) \right) = x^{x} \left( \frac{x^{3} \ln x}{6} + o(x^{3} \ln x) \right) \sim \frac{x^{3} \ln x}{6},
$$

et enfin

$$
\frac{(\sin x)^{x} - x^{\sin x}}{\ln(x - x^{2}) + x - \ln x} \sim \frac{x^{3} \ln x/6}{-x^{2}/2} = -\frac{x \ln x}{3} \to 0.
$$

$$
\lim_{\substack{x \to 0 \\ x > 0}} \frac{(\sin x)^{x} - x^{\sin x}}{\ln(x - x^{2}) + x - \ln x} = 0.
$$

12. Quand *x* tend vers  $+\infty$ ,

$$
\ln(x+1) = \ln x + \ln\left(1 + \frac{1}{x}\right) = \ln x + \frac{1}{x} + o\left(\frac{1}{x}\right),
$$

puis

$$
\frac{\ln(x+1)}{\ln x} = 1 + \frac{1}{x \ln x} + o\left(\frac{1}{x \ln x}\right).
$$

Ensuite,

$$
x \ln \left( \frac{\ln(x+1)}{\ln x} \right) = x \ln \left( 1 + \frac{1}{x \ln x} + o \left( \frac{1}{x \ln x} \right) \right) = \frac{1}{\ln x} + o \left( \frac{1}{\ln x} \right) \to 0.
$$
  
Donc,  $\left( \frac{\ln(x+1)}{\ln x} \right)^x = \exp \left( x \ln \left( \frac{\ln(x+1)}{\ln x} \right) \right) \to e^0 = 1.$   

$$
\lim_{x \to +\infty} \left( \frac{\ln(x+1)}{\ln x} \right)^x = 1.
$$

13. Quand *x* tend vers  $\frac{1}{\sqrt{2}}$  $\overline{2}$ 

$$
\frac{(\text{Arcsin}x)^2 - \frac{\pi^2}{16}}{2x^2 - 1} = \frac{1}{2} \times \frac{\text{Arcsin}x + \frac{\pi}{4}}{x + \frac{1}{\sqrt{2}}} \times \frac{\text{Arcsin}x - \frac{\pi}{4}}{x - \frac{1}{\sqrt{2}}} \sim \frac{1}{2} \times \frac{\frac{\pi}{4} + \frac{\pi}{4}}{\frac{1}{\sqrt{2}} + \frac{1}{\sqrt{2}}} \times \frac{\text{Arcsin}x - \frac{\pi}{4}}{x - \frac{1}{\sqrt{2}}} = \frac{\pi}{4\sqrt{2}} \frac{\text{Arcsin}x - \frac{\pi}{4}}{\sqrt{2}} \to \frac{\pi}{4\sqrt{2}} (\text{Arcsin})'(\frac{1}{\sqrt{2}}) = \frac{\pi}{4\sqrt{2}} \frac{1}{\sqrt{1 - \frac{1}{2}}} = \frac{\pi}{4}.
$$
\n
$$
\lim_{x \to 1/\sqrt{2}} \frac{(\text{Arcsin}x)^2 - \frac{\pi^2}{16}}{2x^2 - 1} = \frac{\pi}{4}.
$$

14. Quand *x* tend vers  $+\infty$ ,

$$
x\ln\left(\frac{\cos\left(a+\frac{1}{x}\right)}{\cos a}\right) = x\ln\left(\cos\frac{1}{x} - \tan a \sin\frac{1}{x}\right) = x\ln\left(1 - \frac{\tan a}{x} + o\left(\frac{1}{x}\right)\right) = x\left(-\frac{\tan a}{x} + o\left(\frac{1}{x}\right)\right)
$$

$$
= -\tan a + o(1),
$$
et done  $\lim_{x \to +\infty} \left(\frac{\cos\left(a+\frac{1}{x}\right)}{\cos a}\right)^{x} = e^{-\tan a}.$ 
$$
\lim_{x \to +\infty} \left(\frac{\cos\left(a+\frac{1}{x}\right)}{\cos a}\right)^{x} = e^{-\tan a}.
$$

<span id="page-6-0"></span>Correction de [l'exercice](#page-0-1) [2](#page-0-1) A

1.  
\n
$$
\frac{1}{1 - x^2 - x^3} = 1 + (x^2 + x^3) + (x^2 + x^3)^2 + (x^2 + x^3)^3 + o(x^7) = 1 + x^2 + x^3 + x^4 + 2x^5 + 2x^6 + 3x^7 + o(x^7).
$$
\n
$$
\frac{1}{1 - x^2 - x^3} = \frac{1 + x^2 + x^3 + x^4 + 2x^5 + 2x^6 + 3x^7 + o(x^7)}{1 - x^2 - x^3}.
$$

$$
\frac{1}{\cos x} \underset{x \to 0}{=} \left(1 - \frac{x^2}{2} + \frac{x^4}{24} - \frac{x^6}{720} + o(x^7)\right)^{-1} = 1 + \left(\frac{x^2}{2} - \frac{x^4}{24} + \frac{x^6}{720}\right) + \left(\frac{x^2}{2} - \frac{x^4}{24}\right)^2 + \left(\frac{x^2}{2}\right)^3 + o(x^7)
$$
\n
$$
= 1 + \frac{x^2}{2} + x^4 \left(-\frac{1}{24} + \frac{1}{4}\right) + x^6 \left(\frac{1}{720} - \frac{1}{24} + \frac{1}{8}\right) + o(x^7) = 1 + \frac{1}{2}x^2 + \frac{5}{24}x^4 + \frac{61}{720}x^6 + o(x^7).
$$
\n
$$
\boxed{\frac{1}{\cos x} \underset{x \to 0}{=} 1 + \frac{1}{2}x^2 + \frac{5}{24}x^4 + \frac{61}{720}x^6 + o(x^7).}
$$

## 3. Remarques.

- (a) Pour  $x \in \left] -\frac{\pi}{2}, \frac{\pi}{2} \right[ \setminus \{0\}$ , on a  $0 < \frac{x}{\tan x} < 1$  et donc la fonction  $x \mapsto$  Arccos  $\left( \frac{x}{\tan x} \right)$  $\frac{x}{\tan x}$ ) est définie sur  $]-\frac{\pi}{2},\frac{\pi}{2}[\setminus\{0\}$  (qui est un voisinage pointé de 0).
- (b) Quand *x* tend vers  $0, \frac{x}{\tan x} \to 1$  et donc Arccos  $\left(\frac{x}{\tan x}\right)$  $\left(\frac{x}{\tan x}\right) = o(1)$  (développement limité à l'ordre 0).
- (c) La fonction  $x \mapsto$  Arccos x n'est pas dérivable en 1 et n'admet donc pas en 1 de développement limité d'ordre supérieur ou égal à 1 (donc à priori, c'est mal parti).
- (d) La fonction proposée est paire et, si elle admet en 0 un développement limité d'ordre 3, sa partie régulière ne contient que des exposants pairs.

• Recherche d'un équivalent simple de Arccos *x* en 1 à gauche. Quand *x* tend vers 1 par valeurs inférieures, Arccos  $x \to 0$  et donc,

$$
Arccos x \sim \sin(Arccos x) = \sqrt{1 - x^2} = \sqrt{(1 + x)(1 - x)} \sim \sqrt{2}\sqrt{1 - x}.
$$

• Déterminons un équivalent simple de Arccos  $(\sqrt{\frac{x}{\tan x}})$  en 0. D'après ce qui précède,

$$
\text{Arccos}\left(\sqrt{\frac{x}{\tan x}}\right) \sim \sin\left(\text{Arccos}\left(\sqrt{\frac{x}{\tan x}}\right)\right) = \sqrt{1 - \left(\sqrt{\frac{x}{\tan x}}\right)^2} = \sqrt{\frac{\tan x - x}{\tan x}} \sim \sqrt{\frac{x^3/3}{x}} = \frac{|x|}{\sqrt{3}}.
$$

Ainsi, la fonction  $x \mapsto$  Arccos  $(\sqrt{\frac{x}{\tan x}})$  n'est pas dérivable en 0 (mais est dérivable à droite et à gauche) et n'admet donc pas de développement limité d'ordre supérieur ou égal à 1 (mais admet éventuellement des développements limités à gauche et à droite pour lesquels la remarque initiale sur la parité des exposants ne tient plus). • Déterminons un équivalent simple de  $f(x) = Arccos(\sqrt{\frac{x}{\tan x}}) - \frac{x}{\sqrt{3}}$  quand *x* tend vers 0 par valeurs supérieures.

$$
\begin{aligned}\n\text{Arccos}\left(\sqrt{\frac{x}{\tan x}}\right) - \frac{x}{\sqrt{3}} &\sim \sin\left(\text{Arccos}\left(\sqrt{\frac{x}{\tan x}}\right) - \frac{x}{\sqrt{3}}\right) \\
&= \sin\left(\text{Arccos}\left(\sqrt{\frac{x}{\tan x}}\right)\right) \cos\left(\frac{x}{\sqrt{3}}\right) - \sin\left(\frac{x}{\sqrt{3}}\right) \cos\left(\text{Arccos}\left(\sqrt{\frac{x}{\tan x}}\right)\right) \\
&= \sqrt{\frac{\tan x - x}{\tan x}} \cos\left(\frac{x}{\sqrt{3}}\right) - \sqrt{\frac{x}{\tan x}} \sin\left(\frac{x}{\sqrt{3}}\right) = g(x)\n\end{aligned}
$$

Maintenant,

$$
\sqrt{\frac{\tan x - x}{\tan x}} = \left( \left( \frac{x^3}{3} + \frac{2x^5}{15} + o(x^5) \right) \left( x + \frac{x^3}{3} + o(x^3) \right)^{-1} \right)^{1/2} = \frac{1}{\sqrt{x}} \left( \left( \frac{x^3}{3} + \frac{2x^5}{15} + o(x^5) \right) \left( 1 - \frac{x^2}{3} + o(x^2) \right) \right)^{1/2}
$$

$$
= \frac{1}{\sqrt{x}} \left( \frac{x^3}{3} + \frac{x^5}{45} + o(x^5) \right)^{1/2} = \frac{x}{\sqrt{3}} \left( 1 + \frac{x^2}{15} + o(x^2) \right)^{1/2}
$$

$$
= \frac{x}{\sqrt{3}} + \frac{x^3}{30\sqrt{3}} + o(x^3),
$$

et donc,

$$
\sqrt{\frac{\tan x - x}{\tan x}} \cos \left( \frac{x}{\sqrt{3}} \right) = \left( \frac{x}{\sqrt{3}} + \frac{x^3}{30\sqrt{3}} + o(x^3) \right) \left( 1 - \frac{x^2}{6} + o(x^2) \right) = \frac{x}{\sqrt{3}} - \frac{2x^3}{15\sqrt{3}} + o(x^3).
$$

Ensuite,

$$
\sqrt{\frac{x}{\tan x}} \sin\left(\frac{x}{\sqrt{3}}\right) = \left(1 + \frac{x^2}{3} + o(x^2)\right)^{-1/2} \left(\frac{x}{\sqrt{3}} - \frac{x^3}{18\sqrt{3}} + o(x^3)\right) = \left(1 - \frac{x^2}{6} + o(x^2)\right) \left(\frac{x}{\sqrt{3}} - \frac{x^3}{18\sqrt{3}} + o(x^3)\right)
$$

$$
= \frac{x}{\sqrt{3}} - \frac{2x^3}{9\sqrt{3}} + o(x^3),
$$

et finalement,

$$
g(x) = \left(\frac{x}{\sqrt{3}} - \frac{2x^3}{15\sqrt{3}} + o(x^3)\right) - \left(\frac{x}{\sqrt{3}} - \frac{2x^3}{9\sqrt{3}} + o(x^3)\right) = \frac{4x^3}{45\sqrt{3}} + o(x^3) \sim \frac{4x^3}{45\sqrt{3}}.
$$

Ainsi, quand *x* tend vers 0 par valeurs supérieures,

$$
\text{Arccos}\left(\sqrt{\frac{x}{\tan x}}\right) - \frac{x}{\sqrt{3}} = \frac{4x^3}{45\sqrt{3}} + o(x^3).
$$

*f* étant paire, on en déduit que

$$
\left[\text{Arccos}\left(\sqrt{\frac{x}{\tan x}}\right) \underset{x \to 0}{=} \frac{|x|}{\sqrt{3}} + \frac{4|x|^3}{45\sqrt{3}} + o(x^3).
$$

(Ce n'est pas un développement limité).

4. La fonction  $x \mapsto \tan x$  est trois fois dérivable en  $\frac{\pi}{4}$  et admet donc en  $\frac{\pi}{4}$  un développement limité d'ordre 3 à savoir son développement de TAYLOR-YOUNG.  $\tan \frac{\pi}{4} = 1$  puis  $(\tan)'(\frac{\pi}{4}) = 1 + \tan^2 \frac{\pi}{4} = 2$ . Ensuite,  $(\tan)''(x) = 2 \tan x (1 + \tan^2 x)$  et  $(\tan)''(\frac{\pi}{4}) = 4$ . Enfin,

$$
(\tan)^{(3)}(x) = 2(1 + \tan^2 x)^2 + 4\tan^2 x(1 + \tan^2 x),
$$

et  $(\tan)^{(3)}(\frac{\pi}{4}) = 16$ . Finalement,

$$
\tan x = 1 + 2\left(x - \frac{\pi}{4}\right) + 2\left(x - \frac{\pi}{4}\right)^2 + \frac{8}{3}\left(x - \frac{\pi}{4}\right)^3 + o\left(\left(x - \frac{\pi}{4}\right)^3\right).
$$

$$
\frac{1}{x^2}\ln(\text{ch}x) = \frac{1}{x^2}\ln\left(1 + \frac{x^2}{2} + \frac{x^4}{24} + o(x^4)\right) = \frac{1}{x^2}\left(\frac{x^2}{2} + \frac{x^4}{24} - \frac{1}{2}\left(\frac{x^2}{2}\right)^2 + o(x^4)\right) = \frac{1}{2} - \frac{x^2}{12} + o(x^2),
$$

et donc

$$
(\text{ch} x)^{1/x^2} = e^{\frac{1}{2} - \frac{x^2}{12} + o(x^2)} = e^{1/2} e^{-\frac{x^2}{12} + o(x^2)} = \sqrt{e} - \frac{\sqrt{e}}{12} x^2 + o(x^2).
$$
  
5. 
$$
\boxed{(\text{ch} x)^{1/x^2} = \frac{1}{x \to 0} \sqrt{e} - \frac{\sqrt{e}}{12} x^2 + o(x^2).}
$$

6.  $\tan^3 x(\cos(x^2) - 1) = \tan x \times \tan^2 x(\cos(x^2) - 1)$  et un équivalent de  $\tan^2 x(\cos(x^2) - 1)$  en 0 est  $-\frac{x^6}{2}$  $rac{x^{\circ}}{2}$ . On écrit donc tan*x* à l'ordre 2. De même, un équivalent de tan<sup>3</sup> *x* est *x*<sup>3</sup> et on écrit donc cos(*x*<sup>2</sup>) − 1 à l'ordre 5.

$$
\tan^3 x (\cos(x^2) - 1) = (x + o(x^2))^3 \left( -\frac{x^4}{2} + o(x^5) \right) = (x^3 + o(x^4)) \left( -\frac{x^4}{2} + o(x^5) \right) = -\frac{x^7}{2} + o(x^8).
$$

$$
\tan^3 x(\cos(x^2) - 1) = -\frac{x^7}{2} + o(x^8).
$$

7. On pose  $h = x - 1$  ou encore  $x = 1 + h$ , de sorte que *x* tend vers 1 si et seulement si *h* tend vers 0.

$$
\frac{\ln(1+x)}{x^2} = \ln(2+h)(1+h)^{-2}
$$
  
=  $\left(\ln 2 + \ln\left(1+\frac{h}{2}\right)\right)\left(1-2h+\frac{(-2)(-3)}{2}h^2+\frac{(-2)(-3)(-4)}{6}h^3+o(h^3)\right)$   
=  $\left(\ln 2 + \frac{h}{2} - \frac{h^2}{8} + \frac{h^3}{24} + o(h^3)\right)(1-2h+3h^2-4h^3+o(h^3))$   
=  $\ln 2 + \left(\frac{1}{2}-2\ln 2\right)h + \left(3\ln 2 - \frac{9}{8}\right)h^2 + \left(-4\ln 2 + \frac{43}{24}\right)h^3+o(h^3).$ 

Donc,

$$
\frac{\ln(1+x)}{x^2} = \ln 2 + \left(\frac{1}{2} - 2\ln 2\right)(x-1) + \left(3\ln 2 - \frac{9}{8}\right)(x-1)^2 + \left(-4\ln 2 + \frac{43}{24}\right)(x-1)^3 + o((x-1)^3).
$$

8. Pour *x* réel, posons  $f(x) = \text{Arctan}(\cos x)$ . *f* est dérivable sur ℝ, et pour *x* réel,  $f'(x) = -\frac{\sin x}{1+\cos^2 x}$ . Puis,

$$
f'(x) = -\left(x - \frac{x^3}{6} + o(x^4)\right) \left(1 + \left(1 - \frac{x^2}{2} + o(x^3)\right)^2\right)^{-1}
$$
  
= -\left(x - \frac{x^3}{6} + o(x^4)\right) \left(2 - x^2 + o(x^3)\right)^{-1} = -\frac{1}{2} \left(x - \frac{x^3}{6} + o(x^4)\right) \left(1 - \frac{x^2}{2} + o(x^3)\right)^{-1}  
= -\frac{1}{2} \left(x - \frac{x^3}{6} + o(x^4)\right) \left(1 + \frac{x^2}{2} + o(x^3)\right) = -\frac{x}{2} - \frac{x^3}{6} + o(x^4).

Donc,  $f'$  admet un développement limité d'ordre 4 en 0 et on sait que  $f$  admet en 0 un développement limité d'ordre 5 obtenu par intégration.

$$
\text{Arctan}(\cos x) = \text{Arctan}(\cos 0) - \frac{x^2}{4} - \frac{x^4}{24} + o(x^5) = \frac{\pi}{4} - \frac{x^2}{4} - \frac{x^4}{24} + o(x^5).
$$
\n
$$
\text{Arctan}(\cos x) = \frac{\pi}{4} - \frac{x^2}{4} - \frac{x^4}{24} + o(x^5).
$$

9. Pour *x* > -1, posons  $f(x) = \text{Arctan}\sqrt{\frac{x+1}{x+2}}$ *x*+2 . *f* est dérivable sur ]−1,+∞[ et pour *x* > −1,

$$
f'(x) = \frac{1}{(x+2)^2} \frac{1}{2\sqrt{\frac{x+1}{x+2}}} \frac{1}{1+\frac{x+1}{x+2}} = \frac{1}{2} \times \frac{1}{(2x+3)\sqrt{(1+x)(2+x)}}
$$
  
= 
$$
\frac{1}{2 \times 3 \times \sqrt{2}} \left(1+\frac{2x}{3}\right)^{-1} (1+x)^{-1/2} \left(1+\frac{x}{2}\right)^{-1/2} = \frac{1}{6\sqrt{2}} \left(1-\frac{2x}{3}+o(x)\right) \left(1-\frac{x}{2}+o(x)\right) \left(1-\frac{x}{4}+o(x)\right)
$$
  
= 
$$
\frac{1}{6\sqrt{2}} \left(1-\left(\frac{2}{3}+\frac{1}{2}+\frac{1}{4}\right)x+o(x)\right) = \frac{1}{6\sqrt{2}} \left(1-\frac{17x}{12}+o(x)\right).
$$

Ainsi,  $f'$  admet donc en 0 un développement limité d'ordre 1 et on sait alors que f admet en 0 un développement limité d'ordre 2 obtenu par intégration.

$$
\arctan\sqrt{\frac{x+1}{x+2}} = \arctan\frac{1}{\sqrt{2}} + \frac{1}{6\sqrt{2}}x - \frac{17}{144\sqrt{2}}x^2 + o(x^2).
$$

$$
\frac{1}{\sqrt{1-x^2}} = (1-x^2)^{-1/2} = 1 + \left(-\frac{1}{2}\right)(-x^2) + \frac{\left(-\frac{1}{2}\right)\left(-\frac{3}{2}\right)}{2}(-x^2)^2 + \frac{\left(-\frac{1}{2}\right)\left(-\frac{3}{2}\right)\left(-\frac{5}{2}\right)}{6}(-x^2)^3 + o(x^7)
$$
\n
$$
= 1 + \frac{1}{2}x^2 + \frac{3}{8}x^4 + \frac{5}{16}x^6 + o(x^7).
$$

Donc,  $\text{Arcsin}x =$ *x*→0  $x + \frac{x^3}{6} + \frac{3x^5}{40} + \frac{5x^7}{112} + o(x^8)$ . Ensuite,

$$
\frac{1}{\text{Arcsin}^2 x} = (\text{Arcsin} x)^{-2} = \frac{1}{x^2} \left( 1 + \frac{x^2}{6} + \frac{3x^4}{40} + \frac{5x^6}{112} + o(x^7) \right)^{-2}
$$
  
\n
$$
= \frac{1}{x^2} \left( 1 - 2 \left( \frac{x^2}{6} + \frac{3x^4}{40} + \frac{5x^6}{112} \right) + 3 \left( \frac{x^2}{6} + \frac{3x^4}{40} \right)^2 - 4 \left( \frac{x^2}{6} \right)^3 + o(x^7) \right)
$$
  
\n
$$
= \frac{1}{x^2} - \frac{1}{3} + \left( -\frac{3}{20} + \frac{1}{12} \right) x^2 + \left( -\frac{5}{56} + \frac{3}{40} - \frac{1}{54} \right) x^4 + o(x^5)
$$
  
\n
$$
= \frac{1}{x^2} - \frac{1}{3} - \frac{x^2}{15} - \frac{31x^4}{945} + o(x^5).
$$

Finalement,

$$
\frac{1}{x^2} - \frac{1}{\text{Arcsin}^2 x} = \frac{1}{3} + \frac{x^2}{15} + \frac{31x^4}{945} + o(x^5).
$$

11. Pour *x* réel, posons  $f(x) = \frac{1}{\sqrt{1}}$  $\frac{1}{1+x^4}$ . *f* est continue sur  $\mathbb R$  et admet donc des primitives sur  $\mathbb R$ . Soit *F* la primitive de *f* sur  $\mathbb R$  qui s'annule en 0 puis, pour *x* réel, soit  $g(x) = \int_x^x$  $\frac{r^2}{x}$   $\frac{1}{\sqrt{1-x^2}}$  $\frac{1}{1+t^4}$  dt. *g* est définie sur  $\mathbb R$  et, pour *x* réel  $g(x) = F(x^2) - F(x)$ . *g* est dérivable sur  $\mathbb R$  et, pour tout réel *x*,

$$
g'(x) = 2xF'(x^2) - F'(x) = 2xf(x^2) - f(x) = \frac{2x}{\sqrt{1+x^8}} - \frac{1}{\sqrt{1+x^4}}.
$$

Puis,

$$
g'(x) = 2x \left( 1 - \frac{1}{2} x^8 + o(x^8) \right) - \left( 1 - \frac{1}{2} x^4 + \frac{3}{8} x^8 + o(x^9) \right) = -1 + 2x + \frac{1}{2} x^4 - \frac{3}{8} x^8 - x^9 + o(x^9).
$$

Ainsi g' admet un développement limité d'ordre 9 en 0 et on sait que g admet un développement limité d'ordre 10 en 0 obtenu par intégration. En tenant compte de  $g(0) = 0$ , on obtient

$$
g(x) = \frac{-x + x^2 + \frac{x^5}{10} - \frac{x^9}{24} - \frac{x^{10}}{10} + o(x^{10}).
$$

12.

$$
\ln\left(\sum_{k=0}^{99} \frac{x^k}{k!}\right)_{x\to 0} \ln\left(e^x - \frac{x^{100}}{100!} + o(x^{100})\right) = \ln(e^x) + \ln\left(1 - e^{-x}\left(\frac{x^{100}}{100!} + o(x^{100})\right)\right)
$$
  
=  $x + \ln\left(1 - (1 + o(1))\left(\frac{x^{100}}{(100)!} + o(x^{100})\right)\right) = x + \ln\left(1 - \frac{x^{100}}{(100)!} + o(x^{100})\right) = x - \frac{x^{100}}{(100)!} + o(x^{100})$   

$$
\ln\left(\sum_{k=0}^{99} \frac{x^k}{k!}\right)_{x\to 0} = x - \frac{x^{100}}{(100)!} + o(x^{100}).
$$

13. Posons  $h = x - \pi$  ou encore  $x = \pi + h$  de sorte que *x* tend vers  $\pi$  si et seulement si *h* tend vers 0.

$$
\sqrt[3]{4(\pi^3 + x^3)} = \sqrt[3]{4(\pi^3 + (\pi + h)^3)} = \sqrt[3]{8\pi^3 + 12\pi^2h + 12\pi h^2 + 4h^3}
$$
  
\n
$$
= 2\pi \left(1 + \frac{3h}{2\pi} + \frac{3h^2}{2\pi^2} + \frac{h^3}{2\pi^3}\right)^{1/3}
$$
  
\n
$$
= 2\pi \left(1 + \frac{1}{3}\left(\frac{3h}{2\pi} + \frac{3h^2}{2\pi^2} + \frac{h^3}{2\pi^3}\right) - \frac{1}{9}\left(\frac{3h}{2\pi} + \frac{3h^2}{2\pi^2}\right)^2 + \frac{5}{81}\left(\frac{3h}{2\pi}\right)^3 + o(h^3)\right)
$$
  
\n
$$
= 2\pi + h + h^2 \left(\frac{1}{\pi} - \frac{1}{2\pi}\right) + h^3 \left(\frac{1}{3\pi^2} - \frac{1}{\pi^2} + \frac{5}{12\pi^2}\right) + o(h^3)
$$
  
\n
$$
= 2\pi + h + \frac{h^2}{2\pi} - \frac{h^3}{4\pi^2} + o(h^3).
$$

Puis,

$$
\tan(\sqrt[3]{4(\pi^3 + x^3)}) = \tan\left(h + \frac{h^2}{2\pi} - \frac{h^3}{4\pi^2} + o(h^3)\right)
$$
  
=  $\left(h + \frac{h^2}{2\pi} - \frac{h^3}{4\pi^2}\right) + \frac{1}{3}h^3 + o(h^3) = h + \frac{h^2}{2\pi} + \left(\frac{1}{3} - \frac{1}{4\pi^2}\right)h^3 + o(h^3).$ 

Finalement,

$$
\tan\left(\sqrt[3]{4(\pi^3+x^3)}\right)_{x\to\pi}(x-1)+\frac{1}{2\pi}(x-1)^2+\left(\frac{1}{3}-\frac{1}{4\pi^2}\right)(x-1)^3+o((x-1)^3).
$$

# <span id="page-11-0"></span>Correction de [l'exercice](#page-1-0) [3](#page-1-0) A

Puisque  $a > 0$ ,  $b > 0$  et que pour tout réel  $x$ ,  $\frac{a^x + b^x}{2} > 0$ ,  $f$  est définie sur  $\mathbb{R}^*$ , et pour

$$
\forall x \in \mathbb{R}^*, f(x) = \exp\left(\frac{1}{x}\ln\left(\frac{a^x + b^x}{2}\right)\right).
$$

Etude en 0.

$$
\ln\left(\frac{a^x + b^x}{2}\right) = \ln\left(\frac{e^{x\ln a} + e^{x\ln b}}{2}\right) = \ln\left(1 + x\left(\frac{1}{2}\ln a + \frac{1}{2}\ln b\right) + x^2\left(\frac{1}{4}\ln^2 a + \frac{1}{4}\ln^2 b\right) + o(x^2)\right)
$$
  
= 
$$
\ln\left(1 + x\ln\left(\sqrt{ab}\right) + x^2\frac{\ln^2 a + \ln^2 b}{4} + o(x^2)\right) = x\ln\left(\sqrt{ab}\right) + x^2\frac{\ln^2 a + \ln^2 b}{4} - \frac{1}{2}(x\ln\sqrt{ab})^2 + o(x^2)
$$
  
= 
$$
x\ln\left(\sqrt{ab}\right) + \frac{1}{8}(\ln^2 a - 2\ln a\ln b + \ln^2 b)x^2 + o(x^2) = x\ln\left(\sqrt{ab}\right) + x^2\frac{1}{8}\ln^2\left(\frac{a}{b}\right) + o(x^2).
$$

Enfin,

$$
f(x) = \left(\frac{a^x + b^x}{2}\right)^{1/x} = \exp(\ln(\sqrt{ab}) + \frac{1}{8}\ln^2\frac{a}{b}x + o(x)) = \sqrt{ab}(1 + \frac{1}{8}x\ln^2\frac{a}{b} + o(x)).
$$

Ainsi, *<sup>f</sup>* se prolonge par continuité en 0 en posant *<sup>f</sup>*(0) = <sup>√</sup> *ab*. Le prolongement obtenu est dérivable en 0 et  $f'(0) = \frac{\sqrt{ab}}{8}$  $\frac{d}{8}$ a $\ln^2 \frac{a}{b} (> 0)$ . **Etude en** +∞.

$$
\frac{1}{x}\ln\left(\frac{1}{2}(a^x+b^x)\right) = \frac{1}{x}\left(\ln(b^x) - \ln 2 + \ln\left(1+\left(\frac{a}{b}\right)^x\right)\right) = \frac{1}{x}(x\ln b + o(x)) \quad (\text{car } 0 < \frac{a}{b} < 1) \n= \ln b + o(1).
$$

et lim*x*→+<sup>∞</sup> *f*(*x*) = *b*(= Max{*a*,*b*}). Etude en −∞. Pour tout réel *x*,

$$
f(-x) = \left(\frac{a^{-x} + b^{-x}}{2}\right)^{-1/x} = \left(\frac{a^x + b^x}{2a^x b^x}\right)^{-1/x} = \frac{ab}{f(x)},
$$

et donc,

$$
\lim_{x \to -\infty} f(x) = \lim_{X \to +\infty} f(-X) = \lim_{X \to +\infty} \frac{ab}{f(X)} = \frac{ab}{b} = a \quad (=\text{Min}\{a, b\}).
$$

Dérivée et variations. *f* est dérivable sur  $]-\infty,0\cup]0,+\infty[$  en vertu de théorèmes généraux (et aussi en 0 d'après l'étude faite plus haut), et pour *x*  $\neq$  0 (puisque *f* > 0 sur  $\mathbb{R}^*$ ),

$$
\frac{f'(x)}{f(x)} = (\ln f)'(x) = \left(\frac{1}{x} \ln \left(\frac{a^x + b^x}{2}\right)\right)'(x) = -\frac{1}{x^2} \ln \left(\frac{a^x + b^x}{2}\right) + \frac{1}{x} \frac{a^x \ln a + b^x \ln b}{a^x + b^x}.
$$

*f*' a le même signe que  $(\ln f)'$  qui, elle-même, a le même signe que la fonction *g* définie sur R par

$$
\forall x \in \mathbb{R}, \ g(x) = -\ln\left(\frac{a^x + b^x}{2}\right) + x \frac{a^x \ln a + b^x \ln b}{a^x + b^x}.
$$

*g* est dérivable sur R et, pour *x* réel,

$$
g'(x) = -\frac{a^x \ln a + b^x \ln b}{a^x + b^x} + \frac{a^x \ln a + b^x \ln b}{a^x + b^x} + x \frac{(a^x \ln^2 a + b^x \ln^2 b)(a^x + b^x) - (a^x \ln a + b^x \ln b)^2}{(a^x + b^x)^2}
$$
  
=  $x \frac{(ab)^x (\ln a - \ln b)^2}{(a^x + b^x)^2}$ .

*g*' est donc strictement négative sur ] – ∞,0[ et strictement positive sur ]0, +∞[. Par suite, *g* est strictement décroissante sur ]−∞,0] et strictement croissante sur [0,+∞[. *g* 0 admet donc un minimum global strict en 0 et puisque  $g(0) = 0$ , on en déduit que *g* est strictement positive sur  $\mathbb{R}^*$ . De même,  $f'$  est strictement positive sur R<sup>\*</sup>. En tant compte de l'étude en 0, on a montré que *f* est dérivable sur ℝ et que *f*' est strictement positive sur R. *f* est donc strictement croissante sur R. Le graphe de *f* a l'allure suivante :

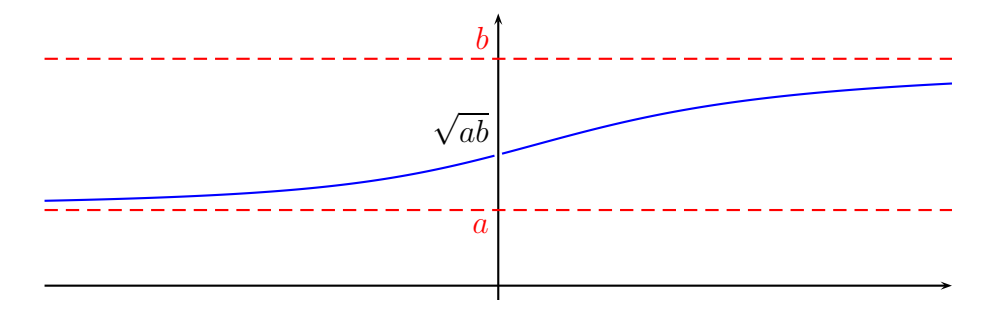

On peut noter que les inégalités lim<sub>*x*→−∞</sub>  $f < f(-1) < f(0) < f(1) < \lim_{x\to+\infty} f$  fournissent :

$$
a < \frac{1}{\frac{1}{2}(\frac{1}{a} + \frac{1}{b})} < \sqrt{ab} < \frac{a+b}{2} < b.
$$

## <span id="page-12-0"></span>Correction de [l'exercice](#page-1-1) [4](#page-1-1)  $\blacktriangle$

Quand *x* tend vers  $+\infty$ ,

$$
\sqrt{x^2 - 3} = x \left( 1 - \frac{3}{x^2} \right)^{1/2} = x \left( 1 - \frac{3}{2x^2} + o(\frac{1}{x^2}) \right) = x - \frac{3}{2x} + o\left(\frac{1}{x}\right),
$$

et,

$$
\sqrt[3]{8x^3 + 7x^2 + 1} = 2x\left(1 + \frac{7}{8x} + o\left(\frac{1}{x^2}\right)\right)^{1/3} = 2x\left(1 + \frac{7}{24x} - \frac{49}{576x^2} + o\left(\frac{1}{x^2}\right)\right) = 2x + \frac{7}{12} - \frac{49}{288x} + o\left(\frac{1}{x}\right).
$$

Donc,

$$
f(x) = x - \frac{7}{12} - \frac{383}{288x} + o\left(\frac{1}{x}\right).
$$

La courbe représentative de *f* admet donc en +∞ une droite asymptote d'équation  $y = -x - \frac{7}{12}$ . De plus, le signe de  $f(x) - (-x - \frac{7}{12})$  est, au voisinage de +∞, le signe de  $-\frac{383}{288x}$ . Donc la courbe représentative de *f* est au-dessous de la droite d'équation *y* =  $-x - \frac{7}{12}$  au voisinage de  $+\infty$ .

## <span id="page-13-0"></span>Correction de [l'exercice](#page-1-2) [5](#page-1-2) ▲

*f* est de classe  $C^{\infty}$  sur son domaine  $\mathbb{R} \setminus \{-1,1\}$  en tant que fraction rationelle et en particulier admet un développement limité à tout ordre en 0. Pour tout entier naturel *n*, on a

$$
f(x) = x + x3 + ... + x2n+1 + o(x2n+1),
$$

Par unicité des coefficients d'un développement limité et d'après la formule de TAYLOR-YOUNG, on obtient

$$
\forall n \in \mathbb{N}, \, f^{(2n)}(0) = 0 \text{ et } f^{(2n+1)}(0) = (2n+1)!.
$$

Ensuite, pour  $x \notin \{-1,1\}$ , et *n* entier naturel donné,

$$
f^{(n)}(x) = \frac{1}{2} \left( \frac{1}{1-x} - \frac{1}{1+x} \right)^{(n)}(x) = \frac{n!}{2} \left( \frac{1}{(1-x)^{n+1}} - \frac{(-1)^n}{(1+x)^{n+1}} \right).
$$

## <span id="page-13-1"></span>Correction de [l'exercice](#page-1-3) [6](#page-1-3) ▲

1.

$$
\sqrt{x^2 + 3x + 5} - x + 1 \underset{x \to -\infty}{\sim} -x - x = -2x,
$$

et,

$$
\sqrt{x^2+3x+5}-x+1=\frac{(x^2+3x+5)-(x-1)^2}{\sqrt{x^2+3x+5}+x-1}\sim\frac{3x+2x}{x+x}=\frac{5}{2}.
$$

2. 
$$
3x^2 - 6x \underset{x \to 0}{\sim} -6x
$$
 et  $3x^2 - 6x \underset{x \to +\infty}{\sim} 3x^2$ . Ensuite, quand *x* tend vers 1,  $3x^2 - 6x$  tend vers  $-3 \neq 0$  et donc,  
\n $3x^2 - 6x \underset{x \to 1}{\sim} -3$ . Enfin,  $3x^2 - 6x = 3x(x - 2) \underset{x \to +\infty}{\sim} 6(x - 2)$ .  
\n
$$
3x^2 - 6x \underset{x \to 0}{\sim} -6x \underset{x \to +\infty}{\sim} 3x^2 - 6x \underset{x \to +\infty}{\sim} 3x^2 \underset{x \to +\infty}{\sim} 3x^2 - 6x \underset{x \to 0}{\sim} -3 \underset{x \to 2}{\sim} 3x^2 - 6x \underset{x \to 2}{\sim} 6(x - 2)
$$
.

3.

$$
(x - x2) ln(sin x) = (x - x2) ln x + (x - x2) ln (1 - \frac{x2}{6} + o(x2)) = x ln x - x2 ln x + o(x2 ln x).
$$

Ensuite,

$$
\sin x \ln(x - x^2) = \left(x - \frac{x^3}{6} + o(x^3)\right) (\ln x + \ln(1 - x)) = (x - \frac{x^3}{6} + o(x^3))(\ln x - x + o(x)) = x \ln x + o(x^2 \ln x).
$$

Donc,

$$
(\sin x)^{x-x^2} - (x - x^2)^{\sin x} = e^{x \ln x} (e^{-x^2 \ln x + o(x^2 \ln x)} - e^{o(x^2 \ln x)}) = e^{x \ln x} (1 - x^2 \ln x - 1 + o(x^2 \ln x))
$$
  
=  $(1 + o(1)) (-x^2 \ln x + o(x^2 \ln x)) \underset{x \to 0}{\sim} -x^2 \ln x.$ 

$$
(\sin x)^{x-x^2} - (x - x^2)^{\sin x} \sim_{x \to 0} -x^2 \ln x.
$$

4. th  $x = \frac{1-e^{-2x}}{1+e^{-2x}} = (1-e^{-2x})(1-e^{-2x}+o(e^{-2x})) = 1-2e^{-2x}+o(e^{-2x})$ , et donc th  $x \ln x = (1-2e^{-2x}+o(e^{-2x}))$  $o(e^{-2x})$ )ln*x* = ln*x* + *o*(1). Par suite,

$$
x^{\text{thx}} \underset{x \to +\infty}{\sim} e^{\text{ln}x} = x.
$$

### 5. Tentative à l'ordre 3.

 $tan(sin x) =$ *x*→0  $\tan\left(x - \frac{x^3}{6} + o(x^3)\right) = \left(x - \frac{x^3}{6}\right)$  $\frac{x^3}{6}$  +  $\frac{1}{3}$  $\frac{1}{3}(x)^3 + o(x^3) = x + \frac{x^3}{6} + o(x^3)$ , et,  $sin(tan x) =$ *x*→0  $\sin\left(x + \frac{x^3}{3} + o(x^3)\right) = \left(x + \frac{x^3}{3}\right)$  $\frac{x^3}{3}$  -  $\frac{1}{6}$  $\frac{1}{6}(x)^3 + o(x^3) = x + \frac{x^3}{6} + o(x^3)$ . Donc, tan(sin*x*) – sin(tan*x*) =  $o(x^3)$ . L'ordre 3 est insuffisant pour obtenir un équivalent. **Tentative à l'ordre 5.** 

$$
\tan(\sin x) = \tan\left(x - \frac{x^3}{6} + \frac{x^5}{120} + o(x^5)\right) = \left(x - \frac{x^3}{6} + \frac{x^5}{120}\right) + \frac{1}{3}\left(x - \frac{x^3}{6}\right)^3 + \frac{2}{15}(x^5 + o(x^5))
$$

$$
= x + \frac{x^3}{6} + x^5\left(\frac{1}{120} - \frac{1}{6} + \frac{2}{15}\right) + o(x^5) = x + \frac{x^3}{6} - \frac{x^5}{40} + o(x^5),
$$

et,

$$
\sin(\tan x) = \sin\left(x + \frac{x^3}{3} + \frac{2x^5}{15} + o(x^5)\right) = \left(x + \frac{x^3}{3} + \frac{2x^5}{15}\right) - \frac{1}{6}\left(x + \frac{x^3}{3}\right)^3 + \frac{1}{120}(x^5 + o(x^5))
$$

$$
= x + \frac{x^3}{6} + \left(\frac{2}{15} - \frac{1}{6} + \frac{1}{120}\right)x^5 + o(x^5) = x + \frac{x^3}{6} - \frac{x^5}{40} + o(x^5).
$$

Donc,  $tan(sin x) - sin(tan x) = x \rightarrow 0$  $o(x^5)$ . L'ordre 5 est insuffisant pour obtenir un équivalent. Le contact entre les courbes représentatives des fonctions  $x \mapsto \sin(\tan x)$  et  $x \mapsto \tan(\sin x)$  est très fort. **Tentative à** l'ordre 7.

$$
\begin{split} \n\tan(\sin x) &= \tan\left(x - \frac{x^3}{6} + \frac{x^5}{120} - \frac{x^7}{5040} + o(x^7)\right) \\ \n&= \left(x - \frac{x^3}{6} + \frac{x^5}{120} - \frac{x^7}{5040}\right) + \frac{1}{3}\left(x - \frac{x^3}{6} + \frac{x^5}{120}\right)^3 + \frac{2}{15}\left(x - \frac{x^3}{6}\right)^5 + \frac{17}{315}x^7 + o(x^7) \\ \n&= x + \frac{x^3}{6} - \frac{x^5}{40} + \left(-\frac{1}{5040} + \frac{1}{3}\left(3 \times \frac{1}{120} + 3 \times \frac{1}{36}\right) + \frac{2}{15}\left(-\frac{5}{6}\right) + \frac{17}{315}\right)x^7 + o(x^7) \\ \n&= x + \frac{x^3}{6} - \frac{x^5}{40} + \left(-\frac{1}{5040} + \frac{1}{120} + \frac{1}{36} - \frac{1}{9} + \frac{17}{315}\right)x^7 + o(x^7), \n\end{split}
$$

et,

$$
\sin(\tan x) = \sin\left(x + \frac{x^3}{3} + \frac{2x^5}{15} + \frac{17}{x^7}315 + o(x^7)\right)
$$
  
\n
$$
= \left(x + \frac{x^3}{3} + \frac{2x^5}{15} + \frac{17x^7}{315}\right) - \frac{1}{6}\left(x + \frac{x^3}{3} + \frac{2x^5}{15}\right)^3 + \frac{1}{120}\left(x + \frac{x^3}{3}\right)^5 - \frac{1}{5040}(x^7 + o(x^7))
$$
  
\n
$$
= x + \frac{x^3}{6} - \frac{x^5}{40} + \left(\frac{17}{315} - \frac{1}{6}\left(3 \times \frac{2}{15} + 3 \times \frac{1}{9}\right) + \frac{1}{120} \times \frac{5}{3} - \frac{1}{5040}\right)x^7 + o(x^7)
$$
  
\n
$$
= x + \frac{x^3}{6} - \frac{x^5}{40} + \left(\frac{17}{315} - \frac{1}{15} - \frac{1}{18} + \frac{1}{72} - \frac{1}{5040}\right)x^7 + o(x^7).
$$

Finalement,

$$
\tan(\sin x) - \sin(\tan x) = \left(\frac{1}{120} + \frac{1}{36} - \frac{1}{9} + \frac{1}{15} + \frac{1}{18} - \frac{1}{72}\right)x^{7} + o(x^{7}) = \frac{x^{7}}{30} + o(x^{7}),
$$

et donc

$$
\tan(\sin x) - \sin(\tan x) \underset{x \to 0}{\sim} \frac{x^7}{30}.
$$

# <span id="page-15-0"></span>Correction de [l'exercice](#page-1-4) [7](#page-1-4) ▲

Pour  $n \geq 5$ , on a

$$
u_n = 1 + \frac{1}{n} + \frac{1}{n(n-1)} + \frac{1}{n(n-1)(n-2)} + \frac{1}{n(n-1)(n-2)(n-3)} + \sum_{k=0}^{n-5} \frac{1}{n(n-1)...(k+1)}.
$$

Ensuite,

$$
0 \le n^3 \sum_{k=0}^{n-5} \frac{1}{n(n-1)...(k+1)} \le n^3(n-4) \frac{1}{n(n-1)(n-2)(n-3)(n-4)} \underset{n \to +\infty}{\sim} \frac{1}{n} \underset{n \to +\infty}{\to} 0.
$$
  
Donc,  $\sum_{k=0}^{n-5} \frac{1}{n(n-1)...(k+1)} \underset{n \to +\infty}{=} o\left(\frac{1}{n^3}\right)$  et de même  $\frac{1}{n(n-1)(n-2)(n-3)} \underset{n \to +\infty}{=} o\left(\frac{1}{n^3}\right)$ . Il reste

$$
u_n = 1 + \frac{1}{n} + \frac{1}{n^2} \left( 1 - \frac{1}{n} \right)^{-1} + \frac{1}{n^3} + o\left(\frac{1}{n^3}\right) = 1 + \frac{1}{n} + \frac{1}{n^2} \left( 1 + \frac{1}{n} \right) + \frac{1}{n^3} + o\left(\frac{1}{n^3}\right)
$$
  
=  $1 + \frac{1}{n} + \frac{1}{n^2} + \frac{2}{n^3} + o\left(\frac{1}{n^3}\right)$ .  

$$
\frac{1}{n!} \sum_{k=0}^{n} k! \frac{1}{n \to +\infty} \frac{1}{n} + \frac{1}{n} + \frac{1}{n^2} + \frac{2}{n^3} + o\left(\frac{1}{n^3}\right).
$$

# <span id="page-15-1"></span>Correction de [l'exercice](#page-1-5) [8](#page-1-5) ▲

1.

$$
\frac{1}{x(e^x - 1)} - \frac{1}{x^2} = \frac{1}{x} \frac{1}{x^2 + \frac{x^2}{6} + \frac{x^4}{24} + \frac{x^5}{120} + o(x^5)} - \frac{1}{x^2} = \frac{1}{x^2} \left( \left( 1 + \frac{x}{2} + \frac{x^2}{6} + \frac{x^3}{24} + \frac{x^4}{120} + o(x^4) \right)^{-1} - 1 \right)
$$
\n
$$
= \frac{1}{x^2} \left( -\left( \frac{x}{2} + \frac{x^2}{6} + \frac{x^3}{24} + \frac{x^4}{120} \right) + \left( \frac{x}{2} + \frac{x^2}{6} + \frac{x^3}{24} \right)^2 - \left( \frac{x}{2} + \frac{x^2}{6} \right)^3 + \left( \frac{x}{2} \right)^4 + o(x^4) \right)
$$
\n
$$
= \frac{1}{x^2} \left( -\frac{x}{2} + x^2 \left( -\frac{1}{6} + \frac{1}{4} \right) + x^3 \left( -\frac{1}{24} + \frac{1}{6} - \frac{1}{8} \right) + x^4 \left( -\frac{1}{120} + \left( \frac{1}{36} + \frac{1}{24} \right) - \frac{1}{8} + \frac{1}{16} \right) + o(x^4) \right)
$$
\n
$$
= -\frac{1}{2x} + \frac{1}{12} - \frac{x^2}{720} + o(x^2).
$$
\n
$$
\frac{1}{x(e^x - 1)} - \frac{1}{x^2} = -\frac{1}{2x} + \frac{1}{12} - \frac{x^2}{720} + o(x^2).
$$

$$
x\ln(x+1) - (x+1)\ln x = x\left(\ln x + \ln\left(1+\frac{1}{x}\right)\right) - (x+1)\ln x = -\ln x + x\left(\frac{1}{x} - \frac{1}{2x^2} + \frac{1}{3x^3} - \frac{1}{4x^4} + o\left(\frac{1}{x^4}\right)\right)
$$
  
=  $-\ln x + 1 - \frac{1}{2x} + \frac{1}{3x^2} - \frac{1}{4x^3} + o\left(\frac{1}{x^3}\right)$ .

$$
2. \left[ x \ln(x+1) - (x+1) \ln x \right]_{x \to +\infty} = -\ln x + 1 - \frac{1}{2x} + \frac{1}{3x^2} - \frac{1}{4x^3} + o\left(\frac{1}{x^3}\right).
$$

### <span id="page-16-0"></span>Correction de [l'exercice](#page-1-6) [9](#page-1-6) ▲

1.

$$
f_n(a) = \exp\left(n\ln\left(1+\frac{a}{n}\right)\right) \underset{n\to+\infty}{=} \exp\left(a-\frac{a^2}{2n}+o\left(\frac{1}{n}\right)\right) = e^a\left(1-\frac{a^2}{2n}+o\left(\frac{1}{n}\right)\right).
$$

En remplaçant *a* par *b* ou  $a + b$ , on obtient

$$
f_n(a+b) - f_n(a)f_n(b) = e^{a+b} \left( 1 - \frac{(a+b)^2}{2n} \right) - e^a \left( 1 - \frac{a^2}{2n} \right) e^b \left( 1 - \frac{b^2}{2n} \right) + o\left( \frac{1}{n} \right)
$$
  
=  $e^{a+b} \frac{-(a+b)^2 + a^2 + b^2}{2n} + o\left( \frac{1}{n} \right) = -\frac{ab e^{a+b}}{n} + o\left( \frac{1}{n} \right).$ 

Donc, si  $ab \neq 0$ ,  $f_n(a+b) - f_n(a)f_n(b) \underset{n \to +\infty}{\sim} -\frac{ab e^{a+b}}{n}$  $\frac{e^{a+b}}{n}$ . Si *ab* = 0, il est clair que  $f_n(a+b) - f_n(a)f_n(b) =$ 0.

2. 
$$
e^{-a} f_n(a) = \exp\left(-a + \left(a - \frac{a^2}{2n} + \frac{a^3}{3n^2}\right) + o\left(\frac{1}{n^2}\right)\right) = 1 + \left(-\frac{a^2}{2n} + \frac{a^3}{3n^2}\right) + \frac{1}{2}\left(-\frac{a^2}{2n}\right)^2 + o\left(\frac{1}{n^2}\right)
$$
, et donc  

$$
e^{-a} f_n(a) - 1 + \frac{a^2}{2n} \sum_{n \to +\infty} \left(\frac{a^3}{3} + \frac{a^4}{8}\right) \frac{1}{n^2}.
$$

#### <span id="page-16-1"></span>Correction de [l'exercice](#page-1-7) [10](#page-1-7) ▲

1. Pour  $x \in [0, \frac{\pi}{2}]$ , posons  $f(x) = \sin x$ . On a  $f([0, \frac{\pi}{2}]) = ]0, 1] \subset [0, \frac{\pi}{2}]$ . Donc, puisque  $u_0 \in [0, \frac{\pi}{2}]$ , on en déduit que  $\forall n \in \mathbb{N}, u_n \in \left]0, \frac{\pi}{2}\right]$ . Il est connu que  $\forall x \in \left]0, \frac{\pi}{2}\right]$ , sin $x < x$  et de plus, pour  $x \in \left[0, \frac{\pi}{2}\right]$ ,

 $\sin x = x \Leftrightarrow x = 0$ . La suite *u* est à valeurs dans  $\left]0, \frac{\pi}{2}\right]$  et donc  $\forall n \in \mathbb{N}$ ,  $u_{n+1} = \sin(u_n) \lt u_n$ . La suite *u* est donc strictement décroissante et, étant minorée par 0, converge vers un réel  $\ell$  de  $\left[0, \frac{\pi}{2}\right]$  qui vérifie (*f* étant continue sur le segment  $\left[0, \frac{\pi}{2}\right]$ )  $f(\ell) = \ell$  ou encore  $\ell = 0$ . En résumé,

la suite *u* est strictement positive, strictement décroissante et converge vers 0.

2. Soit α un réel quelconque. Puisque la suite *u* tend vers 0 , on a

$$
u_{n+1}^{\alpha} - u_n^{\alpha} = (\sin u_n)^{\alpha} - u_n^{\alpha} = \left(u_n - \frac{u_n^3}{6} + o(u_n^3)\right)^{\alpha} - u_n^{\alpha}
$$
  
=  $u_n^{\alpha} \left(\left(1 - \frac{u_n^2}{6} + o(u_n^2)\right)^{\alpha} - 1\right) = u_n^{\alpha} \left(-\alpha \frac{u_n^2}{6} + o(u_n^2)\right)$   
=  $-\alpha \frac{u_n^{\alpha+2}}{6} + o(u_n^{\alpha+2})$ 

Pour  $\alpha = -2$  on a donc

$$
\frac{1}{u_{n+1}^2} - \frac{1}{u_n^2} = \frac{1}{3} + o(1).
$$

D'après le lemme de CESARO,  $\frac{1}{n} \sum_{k=0}^{n-1} \left( \frac{1}{u_k^2} \right)$  $\frac{1}{u_{k+1}^2} - \frac{1}{u_k^2}$  $\overline{u_k^2}$  $=$  $\frac{1}{3} + o(1)$  ou encore  $\frac{1}{n} \left( \frac{1}{u_1^2} \right)$  $\frac{1}{u_n^2} - \frac{1}{u_0^2}$  $u_0^2$  $=$  $\frac{1}{3}$  + *o*(1) ou enfin, 1  $\frac{1}{u_n^2}$   $\underset{n\rightarrow +}{}$ *n*→+∞  $\frac{n}{3} + \frac{1}{u_0^2}$  $\frac{1}{u_0^2} + o(n) = \frac{1}{n \to +\infty}$ *n*→+∞  $\frac{n}{3}+o(n)$ <sup>*n*→+∞</sup> *n*  $\frac{n}{3}$ .

Par suite, puisque la suite *u* est strictement positive,

$$
u_n \underset{n\to+\infty}{\sim} \sqrt{\frac{3}{n}}.
$$

## <span id="page-17-0"></span>Correction de [l'exercice](#page-2-0) [11](#page-2-0) A

Il est immédiat par récurrence que  $\forall n \in \mathbb{N}$ ,  $u_n > 0$ . Donc,  $\forall n \in \mathbb{N}$ ,  $\frac{u_{n+1}}{u_n}$  $\frac{u_{n+1}}{u_n} = e^{-u_n} < 1$  et donc, puisque la suite *u* est stritement positive,  $u_{n+1} < u_n$ . La suite *u* est strictement décroissante, minorée par 0 et donc converge vers un réel  $\ell$  vérifiant  $\ell = \ell e^{-\ell}$  ou encore  $\ell(1-e^{-\ell}) = 0$  ou encore  $\ell = 0$ .

*u* est strictement positive, strictement décroissante et converge vers 0.

Soit α un réel quelconque. Puisque la suite *u* tend vers 0,

$$
u_{n+1}^{\alpha} - u_n^{\alpha} = u_n^{\alpha} (e^{-\alpha u_n} - 1) = u_n^{\alpha} (-\alpha u_n + o(u_n)) = -\alpha u_n^{\alpha+1} + o(u_n^{\alpha+1}).
$$

Pour  $\alpha = -1$ , on obtient en particulier  $\frac{1}{u_{n+1}} - \frac{1}{u_n} = 1 + o(1)$ . Puis, comme au numéro précédent,  $\frac{1}{u_n} = n + \frac{1}{u_0} +$  $o(n)$ <sup> $\sim$ </sup><sup>*n*→+∞</sub></sup> *n* et donc

$$
u_n \underset{n\to+\infty}{\sim} \frac{1}{n}.
$$

#### <span id="page-17-1"></span>Correction de [l'exercice](#page-2-1) [12](#page-2-1) ▲

Pour *n* entier naturel donné, posons  $I_n = \frac{1}{2} - \frac{\pi}{2} + n\pi$ ,  $\frac{\pi}{2} + n\pi$ . Soit  $n \in \mathbb{N}$ . Pour  $x \in I_n$ , posons  $f(x) = \tan x - x$ . *f* est dérivable sur *I<sub>n</sub>* et pour *x* dans *I<sub>n</sub>*,  $f^j(x) = \tan^2 x$ . Ainsi, *f* est dérivable sur *I<sub>n</sub>* et *f'* est strictement positive sur  $I_n \setminus \{n\pi\}$ . Donc *f* est strictement croissante sur  $I_n$ .

• Soit  $n \in \mathbb{N}$ .  $f$  est continue et strictement croissante sur  $I_n$  et réalise donc une bijection de  $I_n$  sur  $f(I_n) = \mathbb{R}$ . En particulier,  $\forall n \in \mathbb{N}, \exists! x_n \in I_n / f(x_n) = 0$  (ou encore tel que tan $x_n = x_n$ . • On a  $x_0 = 0$  puis pour  $n \in \mathbb{N}^*$ ,  $f(n\pi) = -n\pi < 0$  et donc,  $\forall n \in \mathbb{N}^*, x_n \in ]n\pi, \frac{\pi}{2} + n\pi[$ . En particulier,

$$
x_n = \underset{n \to +\infty}{\text{min}} n\pi + O(1).
$$

• Posons alors  $y_n = x_n - n\pi$ .  $\forall n \in \mathbb{N}^*$ ,  $y_n \in \left]0, \frac{\pi}{2}\right[$ . De plus,  $\tan(y_n) = \tan(x_n) = n\pi + y_n$  et donc, puisque  $y_n \in \left]0, \frac{\pi}{2}\right[,$ 

$$
\frac{\pi}{2} > y_n = \text{Arctan}(y_n + n\pi) \ge \text{Arctan}(n\pi).
$$

Puisque Arctan( $n\pi$ ) tend vers  $\frac{\pi}{2}$ , on a  $y_n = \frac{\pi}{2} + o(1)$  ou encore

$$
x_n = n\pi + \frac{\pi}{2} + o(1).
$$

• Posons maintenant  $z_n = y_n - \frac{\pi}{2} = x_n - n\pi - \frac{\pi}{2}$ . D'après ce qui précède,  $\forall n \in \mathbb{N}^*, z_n \in ]-\frac{\pi}{2}, 0[$  et d'autre part  $z_n =$ <br>*n*→+∞  $o(1)$ . Ensuite,  $\tan (z_n + \frac{\pi}{2}) = n\pi + \frac{\pi}{2} + z_n$  et donc  $-\cotan(z_n) = n\pi + \frac{\pi}{2} + z_n \underset{n \to +\infty}{\sim} n\pi$ . Puisque  $z_n$  tend vers 0, on en déduit que

$$
-\frac{1}{z_n}\sum_{n\to+\infty}-\mathrm{cotan}(z_n)\sum_{n\to+\infty}n\pi,
$$

ou encore  $z_n = -\frac{1}{n\pi} + o\left(\frac{1}{n}\right)$ . Ainsi,

$$
x_n = \lim_{n \to +\infty} n\pi + \frac{\pi}{2} - \frac{1}{n\pi} + o\left(\frac{1}{n}\right).
$$

• Posons enfin  $t_n = z_n + \frac{1}{n\pi} = x_n - n\pi - \frac{\pi}{2} + \frac{1}{n\pi}$ . On sait que  $t_n = o\left(\frac{1}{n}\right)$  et que

$$
-\cot \left(t_n - \frac{1}{n\pi}\right) = -\cot \left(z_n\right) = n\pi + \frac{\pi}{2} + z_n = n\pi + \frac{\pi}{2} - \frac{1}{n\pi} + o\left(\frac{1}{n}\right).
$$

Par suite,

$$
-\tan\left(t_n - \frac{1}{n\pi}\right) = \frac{1}{n\pi}\left(1 + \frac{1}{2n} + o(\frac{1}{n})\right)^{-1} = \frac{1}{n\pi} - \frac{1}{2n^2\pi} + o\left(\frac{1}{n^2}\right),
$$

puis,

$$
\frac{1}{n\pi} - t_n = \text{Arctan}\left(\frac{1}{n\pi} - \frac{1}{2n^2\pi} + o\left(\frac{1}{n^2}\right)\right) = \frac{1}{n\pi} - \frac{1}{2n^2\pi} + o\left(\frac{1}{n^2}\right),
$$

et donc  $t_n = \frac{1}{2n^2}$  $\frac{1}{2n^2\pi}+o\left(\frac{1}{n^2}\right)$  $\frac{1}{n^2}$ ). Finalement,

$$
x_n = n\pi + \frac{\pi}{2} - \frac{1}{n\pi} + \frac{1}{2n^2\pi} + o\left(\frac{1}{n^2}\right).
$$

#### <span id="page-18-0"></span>Correction de [l'exercice](#page-2-2) [13](#page-2-2) A

1. Pour  $x > 0$ , posons  $f(x) = x + \ln x$ . *f* est continue sur  $[0, +\infty]$ , strictement croissante sur  $[0, +\infty]$  en tant que somme de deux fonctions continues et strictement croissantes sur ]0,+∞[. *f* réalise donc une bijection de  $]0,+\infty[$  sur  $f(]0,+\infty[) = \lim_{x\to 0, x>0} f(x), \lim_{x\to +\infty} f(x)[=]-\infty,+\infty[ = \mathbb{R}$ . En particulier,

$$
\forall k \in \mathbb{R}, \ \exists! x_k \in ]0, +\infty[ / f(x_k) = k.
$$

2.  $f(\frac{k}{2})$  $\left(\frac{k}{2}\right) = \frac{k}{2} + \ln \frac{k}{2} < k$  pour *k* suffisament grand  $(\text{car } k - (\frac{k}{2} + \ln \frac{k}{2}) = \frac{k}{2} - \ln \frac{k}{2} \longrightarrow$ +∞ d'après les théorèmes de croissances comparées). Donc, pour *k* suffisament grand,  $f\left(\frac{k}{2}\right)$  $\left(\frac{k}{2}\right) < f(x_k)$ . Puisque *f* est strictement croissante sur  $]0, +\infty[$ , on en déduit que  $x_k > \frac{k}{2}$  $\frac{k}{2}$  pour *k* suffisament grand et donc que  $\lim_{k \to +\infty} x_k =$  $+∞$ . Mais alors,  $k = x_k + \ln x_k ∼ x_k$  et donc, quand *k* tend vers  $+∞$ ,

$$
x_k = k + o(k).
$$

Posons  $y_k = x_k - k$ . On a  $y_k = o(k)$  et de plus  $y_k + ln(y_k + k) = 0$  ce qui s'écrit :

$$
y_k = -\ln(k + y_k) = -\ln(k + o(k)) = -\ln k + \ln(1 + o(1)) = -\ln k + o(1).
$$

Donc,

$$
x_k = k - \ln k + o(1).
$$

Posons  $z_k = y_k + \ln k = x_k - k + \ln k$ . Alors,  $z_k = o(1)$  et  $-\ln k + z_k = -\ln(k - \ln k + z_k)$ . Par suite,

$$
z_k = \ln k - \ln(k - \ln k + o(1)) = -\ln\left(1 - \frac{\ln k}{k} + o\left(\frac{\ln k}{k}\right)\right) = \frac{\ln k}{k} + o\left(\frac{\ln k}{k}\right).
$$

Finalement,

$$
x_k = k - \ln k + \frac{\ln k}{k} + o\left(\frac{\ln k}{k}\right).
$$

### <span id="page-19-0"></span>Correction de [l'exercice](#page-2-3) [14](#page-2-3) A

1.  $x^3 \sin \frac{1}{x^2} =$ *x*→0  $O(x^3)$  et en particulier  $x^3 \sin \frac{1}{x} = \frac{1}{x \to 0}$  $o(x^2)$ . Donc, en tenant compte de  $f(0) = 1$ ,

$$
f(x) = 1 + x + x^2 + o(x^2).
$$

*f* admet en 0 un développement limité d'ordre 2.

- 2.  $f(x) =$ *x*→0 1 + *x* + *o*(*x*). Donc, *f* admet en 0 un développement limité d'ordre 1. On en déduit que *f* est continue et dérivable en 0 avec  $f(0) = f'(0) = 1$ . *f* est d'autre part dérivable sur  $\mathbb{R}^*$  en vertu de théorèmes généraux (et donc sur ℝ) et pour  $x \neq 0$ ,  $f'(x) = 1 + 2x + 3x^2 \sin \frac{1}{x^2} - 2\cos \frac{1}{x^2}$ .
- 3. *f'* est définie sur  $\mathbb R$  mais n'a pas de limite en 0. *f'* n'admet donc même pas un développement limité d'ordre 0 en 0.

### <span id="page-19-1"></span>Correction de [l'exercice](#page-2-4) [15](#page-2-4) A

 $\frac{1}{\sqrt{1}}$  $\frac{1}{1-x^2} \underset{x \to 0}{=}$  $1 + \frac{x^2}{2} + \frac{3x^4}{8} + o(x^4)$ , et donc

$$
A \text{resin} x = x + \frac{x^3}{6} + \frac{3x^5}{40} + o(x^5).
$$

Puis,

$$
\frac{1}{\text{Arcsin}x} \underset{x \to 0}{=} \frac{1}{x} \left( 1 + \frac{x^2}{6} + \frac{3x^4}{40} + o(x^4) \right)^{-1} = \frac{1}{x} \left( 1 - \frac{x^2}{6} - \frac{3x^4}{40} + \frac{x^4}{36} + o(x^4) \right) = \frac{1}{x} - \frac{x}{6} - \frac{17x^3}{360} + o(x^3),
$$

et donc,

$$
\frac{1}{x} - \frac{1}{\text{Arcsin}x} \underset{x \to 0}{=} \frac{x}{6} + \frac{17x^3}{360} + o(x^3).
$$

La fonction *f* proposée se prolonge donc par continuité en 0 en posant  $f(0) = 0$ . Le prolongement est dérivable en 0 et  $f'(0) = \frac{1}{6}$ . La courbe représentative de *f* admet à l'origine une tangente d'équation  $y = \frac{x}{6}$  $\frac{x}{6}$ . Le signe de la différence *f*(*x*) –  $\frac{x}{6}$  $\frac{x}{6}$  est, au voisinage de 0, le signe de  $\frac{17x^3}{360}$ . La courbe représentative de *f* admet donc à l'origine une tangente d'inflexion d'équation  $y = \frac{x}{6}$  $\frac{x}{6}$ .

### <span id="page-19-2"></span>Correction de [l'exercice](#page-2-5) [16](#page-2-5) A

1. Arccos $x =$ *z* = *o*(1) (développement limité à l'ordre 0). Mais la fonction *x* → Arccos *x* n'est pas dérivable en 1 et n'admet donc pas en 1 un développemement limité d'ordre 1.

2) Puisque Arccos 
$$
x \underset{x \to 1^-}{=} o(1)
$$
,

$$
\text{Arccos} x \underset{x \to 1^-}{\sim} \sin(\text{Arccos} x) = \sqrt{1 - x^2} = \sqrt{(1 + x)(1 - x)} \underset{x \to 1^-}{\sim} \sqrt{2}\sqrt{1 - x}.
$$

<span id="page-19-3"></span>Correction de [l'exercice](#page-2-6) [17](#page-2-6) A

1. Quand *x* tend vers 0,

$$
\frac{1}{(1-x)^2(1+x)} = \frac{1}{4}\frac{1}{1-x} + \frac{1}{2}\frac{1}{(1-x)^2} + \frac{1}{4}\frac{1}{1+x} = \frac{1}{4}\left(\sum_{k=0}^n x^k + 2\sum_{k=0}^n (k+1)x^k + \sum_{k=0}^n (-1)^k x^k\right) + o(x^n)
$$

$$
= \sum_{k=0}^n \frac{2k+3+(-1)^k}{4} x^k + o(x^n).
$$

2. On a aussi,

$$
\frac{1}{(1-x)^2(1+x)} = \frac{1}{(1-x)(1-x^2)} \sum_{x\to 0}^{\infty} \left(\sum_{k=0}^n x^p\right) \left(\sum_{k=0}^n x^{2q}\right) + o(x^n)
$$

$$
= \sum_{k=0}^n \left(\sum_{p+2q=k}^n 1\right) x^k + o(x^n) = \sum_{k=0}^n a_k x^k + o(x^n).
$$

Par unicité des coefficients d'un développement limité, on a donc

$$
\forall k \in \mathbb{N}, a_k = \frac{2k+3+(-1)^k}{4}.
$$

(*a<sup>k</sup>* est le nombre de façons de payer *k* euros en pièces de 1 et 2 euros).